## **PubMed doesn't search the full-text of the articles! It only searches words in the records:**

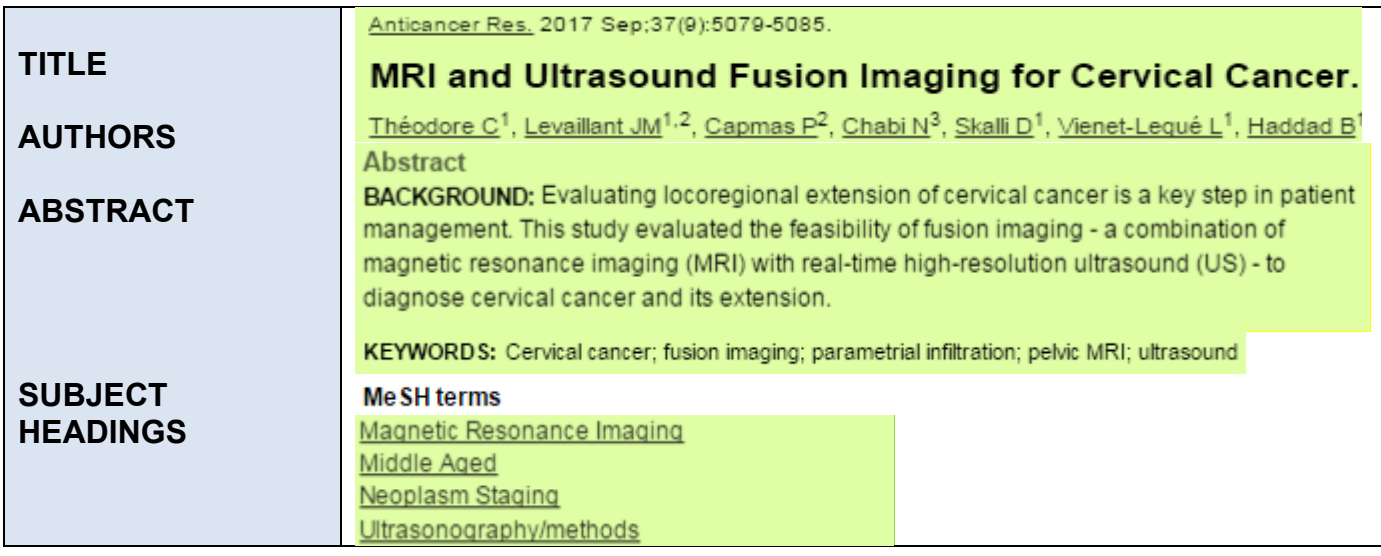

### **Use truncation** *\** **to get word variations**

*psychiatr\** (retrieves psychiatry, psychiatrist, psychiatry)

# **Use** *" "* **phrase searching to keep words together in a specific order**  *"salivary gland cancer"*

#### **Use** *AND OR NOT* **to combine terms**

*neuroblastoma AND spine AND relapse x-rays OR MRIs OR "CT scans" leukemia NOT myeloid*

#### **Use** *( )* **parentheses to nest terms in logical order:** *(A OR B) AND (C OR D)*

#### Synonyms

*"breast cancer" AND ("radiation therapy" OR radiotherapy)*

Alternate terms you're interested in *"genetic counseling" AND ("breast cancer" OR melanoma)*

#### **Search singular, plural, and British spellings**

*"pineal tumor" OR "pineal tumors" OR "pineal tumour" OR "pineal tumours"*

#### **Search ALL possible synonyms**

*MRI OR "magnetic resonance imaging" OR "magnetic resonance tomography"*

#### **Search medical terms, common names, and subject headings** *"hepatocellular carcinoma" OR "liver cancer" OR "Liver Neoplasms"[Mesh]*

# **To search by field**

# **To search the title field use [ti]**

*Neuroblastoma[ti]*

**To search the title and abstract fields use [tiab]** *Neuroblastoma[tiab]*

# **To narrow by language**

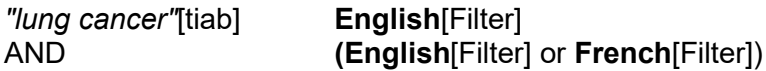

# **To narrow by location**

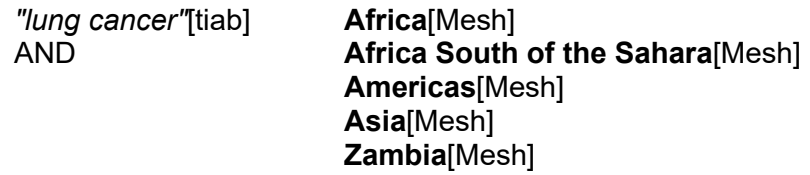

# **To narrow by age**

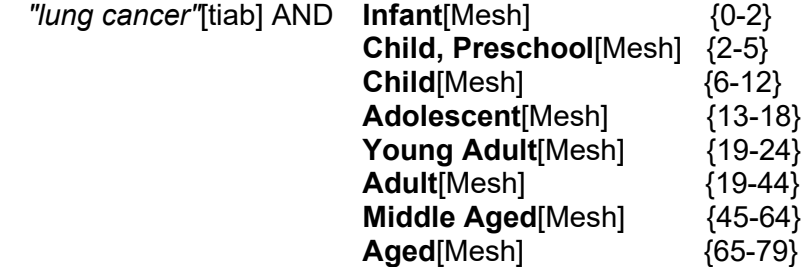

# **To narrow by type of article**

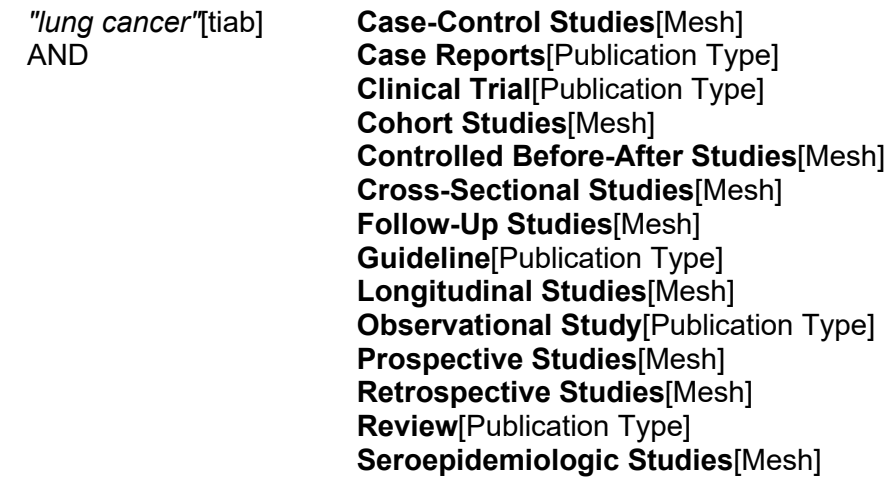

# **Subject Headings [Mesh]**

**To find the correct subject heading** go to:<https://www.ncbi.nlm.nih.gov/mesh>

### **To search the MeSH subject headings use [mesh]**

*Neoplasm Staging[mesh]*

### **Subject headings versus keywords**

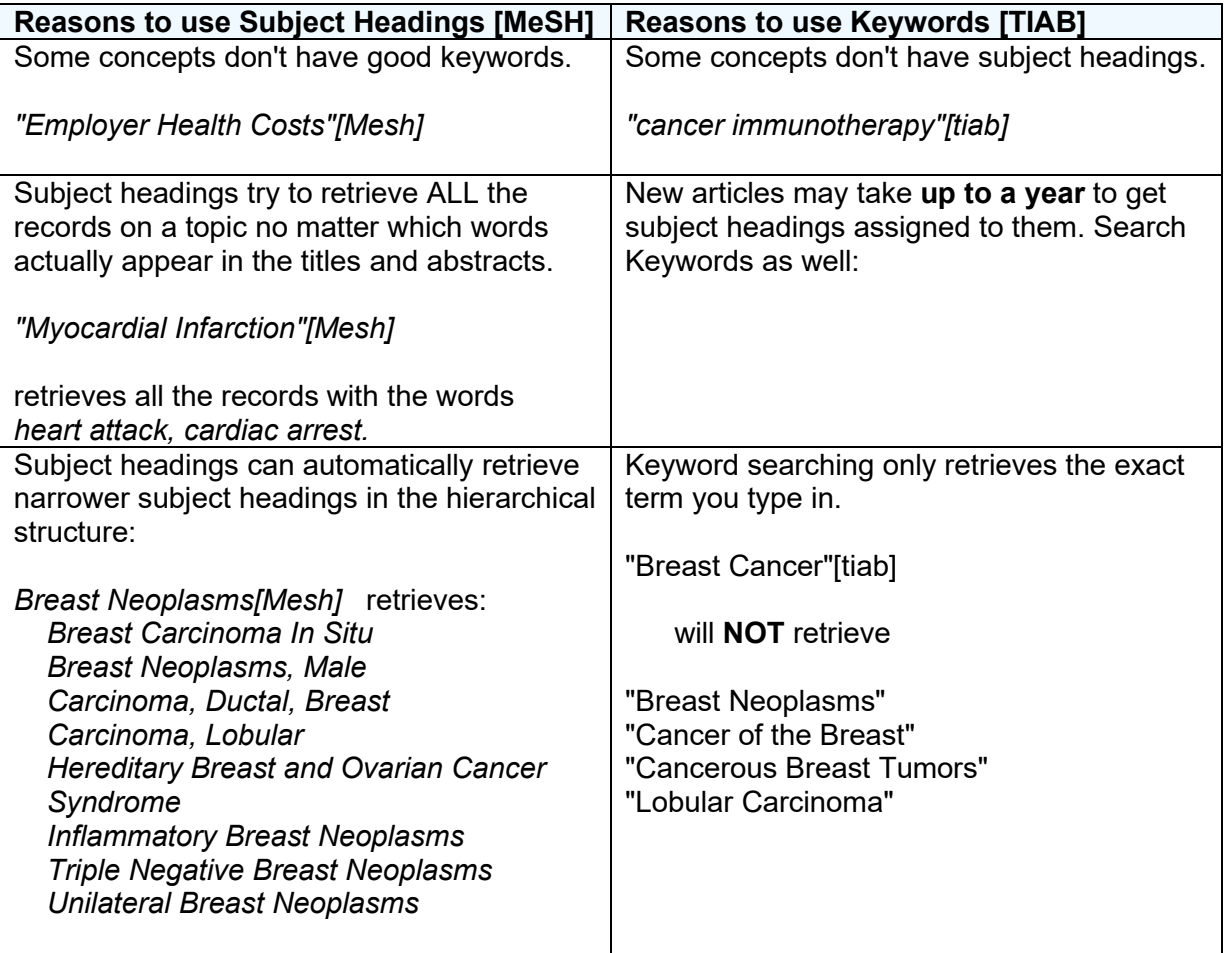

To be comprehensive, search both subject headings and keywords at the same time:

*"Brain Neoplasms"[Mesh] OR ("brain cancer"[tiab] OR "brain carcinoma"[tiab] OR "brain tumor"[tiab] OR glioma[tiab])*